# **Laboratorium nr 4**

# Działanie układu automatycznej regulacji. Rodzaje regulatorów.

# **1. Cele ćwiczenia**

- zapoznanie się z budową i działaniem układu regulacji,
- zapoznanie się z różnymi strukturami regulatorów,
- dobór parametrów regulatorów i ocena jakości regulacji,
- symulacja działania układu regulacji w Matlabie i Simulinku.

## **2. Wprowadzenie teoretyczne**

Układy automatycznej regulacji są to najczęściej układy zamknięte pracujące z wykorzystaniem ujemnego sprzężenia zwrotnego. Strukturę takiego układu pokazano poniżej:

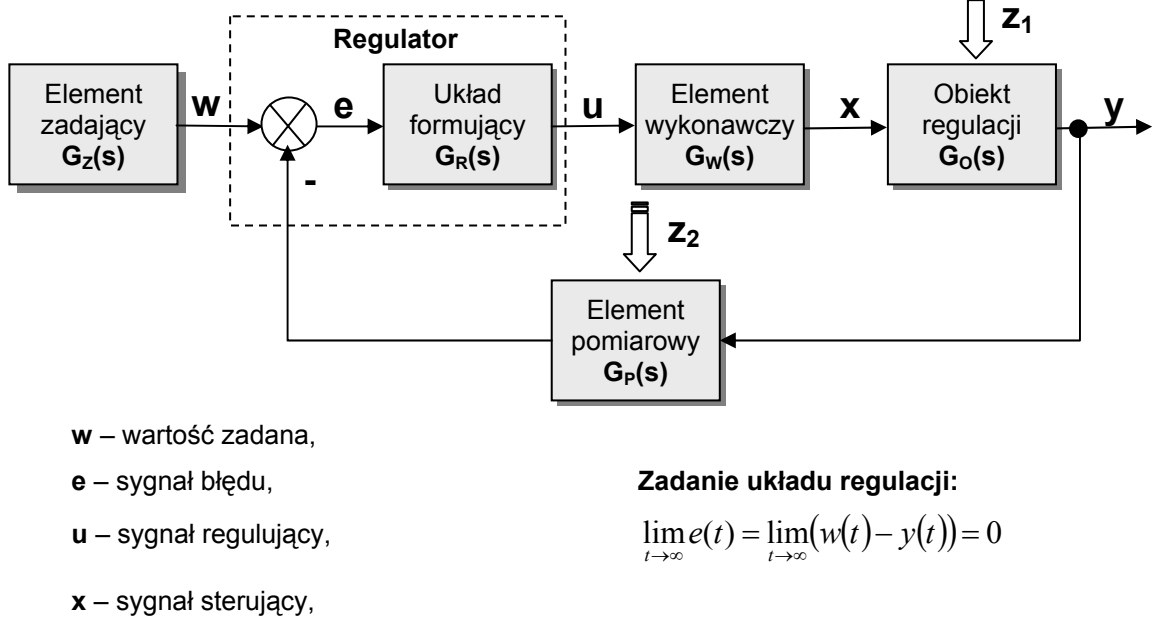

Element wykonawczy przenosi sygnał sterujący na obiekt. Do tych elementów zaliczamy elementy

Czujnik pomiarowy dokonuje pomiaru wielkości wyjściowej. Sygnał z czujnika najczęściej trzeba jeszcze odpowiednio przekształcić przy wykorzystaniu przetworników pomiarowych (dopasowują

**y** – sygnał regulowany

nastawcze (np. zawory i zasuwy) oraz wykonawcze (np. siłowniki).

W skład regulatora wchodzi:

standardy sygnałów).

- **układ formujący** sygnał (**algorytm** działania regulatora) najczęściej typu PID,
- **węzeł sumacyjny**.

Regulator wytwarza sygnał sterujący elementem wykonawczym. W regulatorze następuje:

- porównanie aktualnej wartości wyjściowej z wartością zadaną (określenie uchybu regulacji),
- wytworzenie sygnału sterującego wg określonego algorytmu o wartości zależnej od wartości uchybu regulacji i czasu występowania uchybu oraz szybkości jego zmian.

Transmitancją regulatora jest stosunek:

$$
G_R(s) = \frac{U(s)}{E(s)}
$$

Wyróżniamy następujące rodzaje regulatorów:

• **proporcjonalny** (P)

$$
G_R(s) = \frac{U(s)}{E(s)} = K_p
$$

• **całkujący** (I)

$$
G_R(s) = \frac{U(s)}{E(s)} = \frac{1}{T_i s} = \frac{K_p}{s}
$$

• **proporcjonalno-całkujący** (PI)

$$
G_R(s) = \frac{U(s)}{E(s)} = K_p \left( 1 + \frac{1}{T_i s} \right)
$$

• **proporcjonalno-różniczkujący** (PD)

$$
G_R(s) = \frac{U(s)}{E(s)} = K_p(1 + T_d s), \quad G_R(s) = \frac{U(s)}{E(s)} = K_p\left(1 + \frac{T_d s}{Ts + 1}\right)
$$

• **proporcjonalno-całkująco-różniczkujący** (PID)

$$
G_R(s) = \frac{U(s)}{E(s)} = K_p \left( 1 + \frac{1}{T_i s} + T_d s \right), \qquad G_R(s) = \frac{U(s)}{E(s)} = K_p \left( 1 + \frac{1}{T_i s} + \frac{T_d s}{T_s + 1} \right)
$$

gdzie: *K<sub>p</sub>* - współczynnik wzmocnienia

$$
P = \frac{1}{K_p} \cdot 100\% - \text{zakres proporcjonalności}
$$
  
T<sub>i</sub> - czas zdwojenia  
T<sub>d</sub> - czas wyprzedzenia

Stałe K<sub>p</sub>, T<sub>j</sub>, T<sub>d</sub> występujące w powyższych wzorach należy uważać za dające się nastawić w regulatorze w pewnych zakresach.

- **Czas zdwojenia** T<sub>i</sub> wyraża intensywność działania całkującego. Nazwa "czas zdwojenia" znajduje uzasadnienie na wykresie charakterystyki skokowej regulatora typu PI. W chwili t = 0, składowa działania całkującego regulatora jest równa składowej działania proporcjonalnego.
- Stała czasowa T<sub>d</sub> "czas wyprzedzenia", określa działanie różniczkujące regulatora. Dzięki działaniu różniczkowemu regulator może bardzo silnie reagować już na małe zmiany uchybu regulacji e(t), uprzedza więc dalszy spodziewany wzrost uchybu przez odpowiednie oddziaływanie na obiekt regulacji.

Ogólna struktura idealnego regulatora PID pokazana jest na poniższym rysunku:

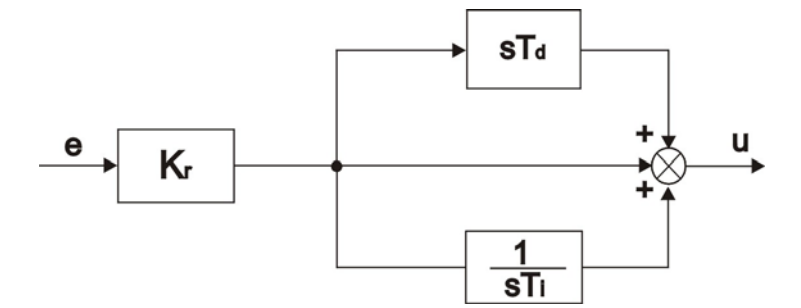

Wyróżniamy następujące własności eksploatacyjne regulatorów:

- Czas regulacji *tr* Jest to najkrótszy czas po upływie którego wartość odpowiedzi układu nie różni się od swej wartości ustalonej więcej niż o zadaną wartość odchylenia regulacji ∆r
- Błąd statyczny *cs*
- **Przeregulowanie**  $k = \frac{2C_{m1}}{100\%} \times 100\%$ 0  $\frac{1}{2}$   $\times$ Δ  $=\frac{\Delta}{\Delta}$ *m m c*  $k = \frac{\Delta c}{a}$

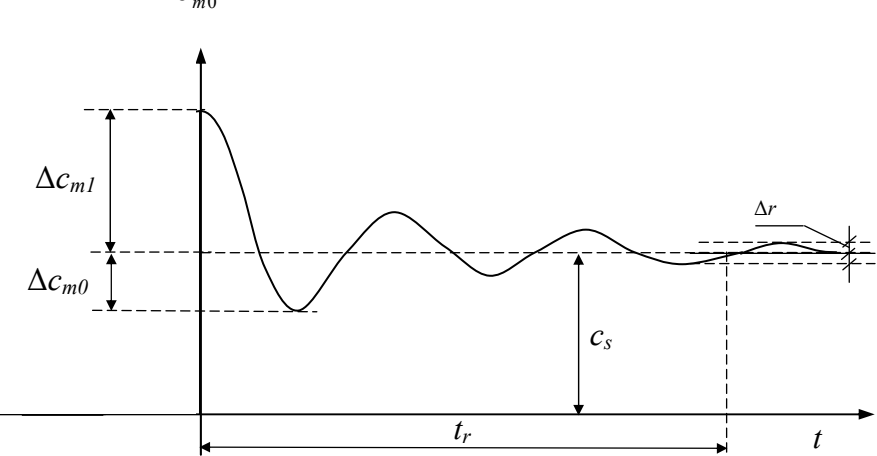

Symulację działania układu regulacji można przeprowadzić wykorzystując funkcję **lsim**

- *lsim* ( A, B, C, D, u, t, x0)
- *lsim* (L, M, u, t)

Funkcja ta symuluje działanie układu ciągłego opisanego równaniami stanu lub transmitancją dla określonych przez użytkownika przebiegów sterowań. Parametr *u* winien zawierać wierszami wektory sterowań dla kolejnych chwil czasu określonych w wektorze *t*; stąd liczba wierszy macierzy *u* musi być równa liczbie elementów wektora czasu *t*. Dla układu określonego równaniami stanu można dodatkowo określić warunki początkowe - parametr *x0*. Odstępy między kolejnymi chwilami czasu muszą być równe.

Istnieje możliwość zapamiętania wyników symulacji w macierzach, które muszą zostać podane jako parametry wyjściowe:

- $[Y, X] = Isim(A, B, C, D, u, t)$
- $[Y, X] = Isim(L, M)$

gdzie Y i X zawierają odpowiednio przebiegi wyjść i stanów

#### **Przykład 1.**

Napisać funkcję symulującą działanie układu regulacji przedstawionego na poniższym rysunku, przy prostokątnej zmianie sygnału wartości zadanej *w*.

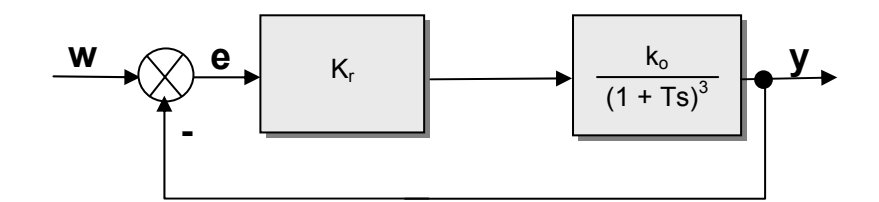

Należy przyjąć, że:  $K_r = 4$ ,  $K_o = 1$ , T = 2.

Obliczamy transmitancję układu zamkniętego:

$$
G_z(s) = \frac{K_r k_o}{\left(1 + Ts\right)^3 + K_r k_o} = \frac{4}{8s^3 + 12s^2 + 6s + 5}
$$

#### Do rozwiązania używamy funkcji **lsim**:

 *function symul* 

*figure('Name','Symulacja układów dynamicznych','Num','off','Menu','none',... 'Units','centim','Pos',[1.5,2,18,11]);* 

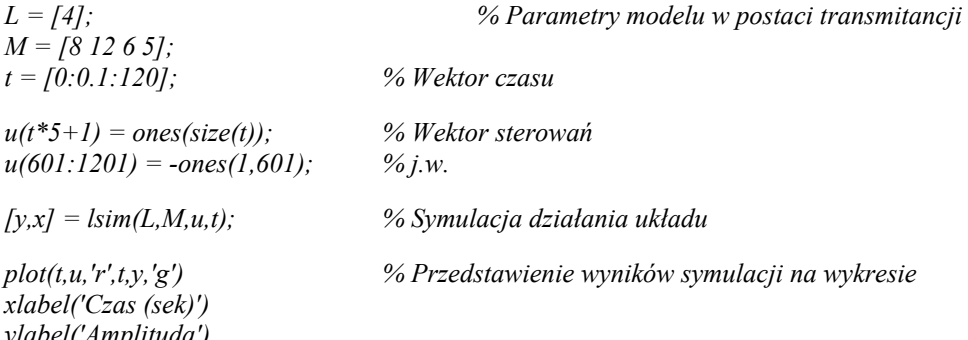

*ylabel('Amplituda') title('Sterowanie i odpowiedź układu') legend('sterowanie','odpowiedź'), grid* 

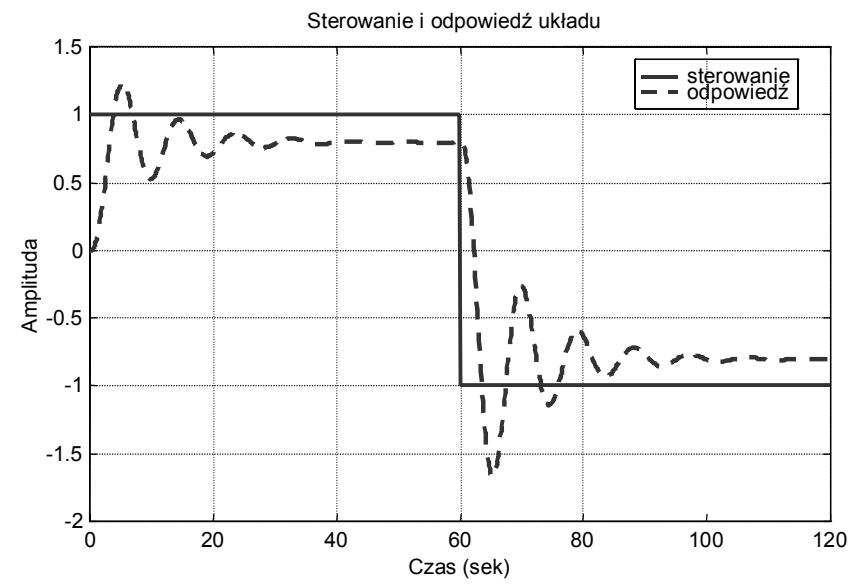

#### **3. Przebieg ćwiczenia**

- 3.1. Wykorzystując pakiet Matlab/Simulink zbudować układ automatycznej regulacji, zawierający struktury regulatorów **P**, **PI** i **PID** oraz zbadać wpływ parametrów regulatorów (wzmocnienia i stałych czasowych) na charakterystyki czasowe różnych obiektów regulacji (inercyjny, różniczkujący, całkujący, oscylacyjny).
- 3.2. Dla podanych obiektów dobrać tak regulator, aby czas regulacji był najkrótszy:

a) 
$$
G(s) = \frac{1}{s+1}
$$
  
\nb)  $G(s) = \frac{1}{s^2 + s + 1}$   
\nc)  $G(s) = \frac{0.228}{0.18s^2 + 1.18s + 1}$ 

3.3. Dla podanych układów wyznaczyć czas regulacji, przeregulowanie oraz błąd statyczny, a następnie tak dobrać regulator aby zmniejszyć przeregulowanie:

a) 
$$
G(s) = \frac{2.5}{2s^2 + 2s + 1}
$$
  
b)  $G(s) = \frac{10}{s^3 + s^2 + s + 1}$ 

3.4. Wykorzystując funkcję *lsim* zasymulować działanie układu regulacji z przykładu 1-go, przy skokowym przyroście wartości zadanej *w* z wartości 1 na 1.5

### **4. Sprawozdanie z przebiegu ćwiczenia**

Na podstawie przeprowadzonych ćwiczeń należy przygotować sprawozdanie, które powinno zawierać schematy zrealizowanych na zajęciach układów regulacji z pokazaniem wpływu parametrów regulatorów na charakterystyki obiektów regulacji, przebiegi z symulacji działania układu regulacji oraz wnioski końcowe.

#### **Literatura**

- [1] Brzózka J., Ćwiczenia *z Automatyki w MATLABIE i SIMULINK*U, Wydawnictwo Mikon, Warszawa 1997
- [2]Kowal J. *Podstawy Automatyki,* Uczelniane Wydawnictwa Naukowo-Dydaktyczne AGH, Kraków 2003
- [3] Zalewski A., Cegieła R., *MATLAB: obliczenia numeryczne i ich zastosowani*a, Wydawnictwo Nakom, Poznań 1996